### **Moffsoft FreeCalc Crack Keygen Free Download For PC**

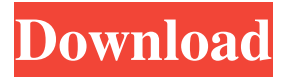

### **Moffsoft FreeCalc Crack + Serial Number Full Torrent Download [32|64bit]**

X2ED | MESH | v.01.01.09 | 4.2.1 File size: 3.1 MB X2ED is a 2D platform game. You can read the download instructions from here. X2ED game has a base on the open source platform Unity, the latest version is 5.0.1. You can get a free demo version from here. This program is not related to the Web site of the same name. X2ED is not related to the Web site of the same name. X2ED is not related to the Web site of the same name. X2ED | MESH | v.01.01.09 | 4.2.1 File size: 3.1 MB X2ED is a 2D platform game. You can read the download instructions from here. X2ED game has a base on the open source platform Unity, the latest version is 5.0.1. You can get a free demo version from here. This program is not related to the Web site of the same name. X2ED is not related to the Web site of the same name. X2ED is not related to the Web site of the same name. X2ED | MESH | v.01.01.09 | 4.2.1 File size: 3.1 MB X2ED is a 2D platform game. You can read the download instructions from here. X2ED game has a base on the open source platform Unity, the latest version is 5.0.1. You can get a free demo version from here. This program is not related to the Web site of the same name. X2ED is not related to the Web site of the same name. X2ED is not related to the Web site of the same name. There is a number of programs which are like inventory management systems and can help you organize stock. However, most of them fail to do what they were meant to do, or they are very limited. Moffsoft Inventory is a different type of inventory management software. Its main advantage is its user-friendly interface. It will make you feel comfortable using it, in terms of look, as well as functionality. It also allows for a lot of flexibility, with a ton of modules available.

#### **Moffsoft FreeCalc Crack+ Free Download [Latest-2022]**

Associative powerful history macro recorder. This program can save macro records to the text files, note files, or text to the clipboard. The program allows you to record macros with any sequence of hotkeys. The list of hotkeys and sequences is represented in tree structure. On clicking a hotkey you can edit the properties of selected hotkey (key parameters, hotkey name, value, repetition count, and etc.) then also delete the selected hotkey. The program supports different look for the hotkeys. Supports the Win32 API hotkeys. You can add macros to files. You can also edit the list of files and their names. Features: 1. The program can record macros from hotkeys. 2. The program can be started with any hotkeys. 3. The program can capture the hotkey that is pressed or released. 4. The program can record the hotkey that is pressed or released. 5. The program can play the recorded macros with the hotkeys. 6. The program can add new hotkeys to the list. 7. The program can delete hotkeys from the list. 8. The program can edit the properties of hotkeys. 9. The program can add the hotkeys to the files. 10. The program can rename the files. 11. The program can edit the properties of files. 12. The program can export the list of hotkeys to TXT or CSV format. 13. The program can load the list of hotkeys from TXT or CSV format. 14. The program can show the hotkeys that are recorded. 15. The program can show the hotkeys that are recorded by date and time. 16. The program can show the name of the hotkeys that are recorded. 17. The program can show the list of files. 18. The program can show the list of names of the files. 19. The program can show the list of properties of the files. 20. The program can show the list of hotkeys that are recorded for the file. 21. The program can show the hotkeys that are recorded for the file by date and time. 22. The program can show the list of properties of the hotkeys that are recorded for the file. 23. The program can show the list of hotkeys for the file. 24. The program can show the hotkeys for the file by date and time. 25. The 77a5ca646e

# **Moffsoft FreeCalc Crack [Mac/Win]**

Moffsoft FreeCalc is the second most popular calculator in the world, after MathWorks. And for a good reason, with a large variety of features, a comfortable design, and ease of use. It provides you with thousands of different operations, and displays the result of each of them in the form of tape, which can be exported to TXT file. There are several ways to work with the application, and I'll mention the most common ones, although the amount of options shouldn't be underestimated. With the help of the set of controls, either in the tab form, or in the graph, you can find the basic calculator. You can look at the name of the buttons on the left, and by tapping on them, see the corresponding function. There's a whole set of pre-defined results, including such as "0", "1", "2", "3", "4", "5", "6", "7", "8", "9", and others. With the button "5", you can automatically get the value of a number without entering it. With the help of the tap on the buttons, you can perform the basic arithmetic operations, or find the operation which the buttons name refers to. The graph is a very useful feature, especially for the beginners, and also for the power users, which want to get a general overview of the results. Afterwards, you can do everything from importing data, to saving it. To do the latter, you need to tap the button "Export", after you find the number of operations you want to get. Then, a list appears, and you can select which to save. Finally, the number of operations you want to save are converted to TXT, and you can import the results manually to your favorite text editor. The instructions to make the application work can be found in the tab named "Help", where you can find the help section, with explanations for all of the controls. There's also a tutorial, as well as a quick reference guide with the most popular operations. The application comes with a hotkey support, and with the help of the set of keys you can perform the most common operations. You can make the file of the hotkeys up in the tab, as

### **What's New In?**

\* Simple to use \* Split into two sections \* Import saved results as a TXT file \* Hotkey support \* Export results as a TXT file \* Some visual stylesMolecular biology of embryonic craniofacial development: a selective review. The field of developmental biology, as a whole, has entered an era in which the molecular basis of important developmental phenomena is being elucidated. In the study of the craniofacial region, much has been learned about the development of the nervous system, the skeletal system, the pattern of formation of the endochondral bone, and the pattern of formation of craniofacial muscle. An overview of these concepts is presented in this paper. A selective review of the most important discoveries in each of the broad areas is presented. It is hoped that this selective overview will serve as a useful guide for the future study of craniofacial development.Q: What is the difference between a nullish coalescing assignment and an option chain update? In Javascript, nullish coalescing operations (e.g. a? b : c;) are usually implemented using the update-option-chain opcode of the VM. What is the difference, though, between a standard nullish coalescing operation like  $(a = b)$ ? c : d; and a modified nullish coalescing opcode that updates the options chain in-place and returns a new option chain instead of a value  $(a = b)$ ? c : d;? A: The first one is for when b evaluates to undefined, and you want to return a default value. The second is for when b evaluates to null and you want to return a value (either null or undefined). On most platforms, this means that the second will automatically fail with a ReferenceError when b evaluates to null (unless you have more flags on the operand than either), while the first will be deferred until you attempt to use the result as a null or undefined. I don't know if there are any other differences or not; I haven't read the source, but I suspect that the first variant is also more efficiently implemented, in that the optimizer may be able to combine them into one sequence of operations. So, if you have one of these two programs:  $x = y$ ? x : z; and  $x = y$  || z; both of those programs will translate into the same LLVM instruction sequence. The difference is that the first will cause the optimizer to emit one or more loads of x before testing y to see if it's true. If y is false, it will use the value of z as a default value, and if y is true, it will treat the value of z as a value. The second one will only have one load and one comparison, and will treat z as a value even if

# **System Requirements For Moffsoft FreeCalc:**

Supported OS: OS X 10.4 or later, Windows XP or later, and Linux Fedora 8 or later (for Ubuntu download, go here) CPU: 1 GHz, 512 MB RAM HDD: 150 MB free disk space MONO/Windows Audio: Mono and Windows Audio drivers and frameworks are required to support SoundFonts. For Ubuntu, install packages via Ubuntu's package management. For Windows, install Mono development package. Network: WAN/LAN connection GPS: Optional, but recommended Camera: The front facing camera

<https://servicellama.com/2022/06/06/electronics-2000-stop-watch-license-keygen-2022/>

[https://panda-app.de/upload/files/2022/06/BMPojCVApsw6e1UV9CwK\\_06\\_821d7eec6c66c84ab5774e4b33b9ccbc\\_file.pdf](https://panda-app.de/upload/files/2022/06/BMPojCVApsw6e1UV9CwK_06_821d7eec6c66c84ab5774e4b33b9ccbc_file.pdf) <http://gomeztorrero.com/p-encoder-with-product-key-free-download-pc-windows-april-2022/>

<http://kephirastore.com/?p=9189>

[https://axisflare.com/upload/files/2022/06/2X4PJyynJHO1tKYxGz2x\\_06\\_c45d676cac4cc010e505051191c95318\\_file.pdf](https://axisflare.com/upload/files/2022/06/2X4PJyynJHO1tKYxGz2x_06_c45d676cac4cc010e505051191c95318_file.pdf) [https://manevychi.com/wp-content/uploads/2022/06/ainvo\\_tweak\\_manager.pdf](https://manevychi.com/wp-content/uploads/2022/06/ainvo_tweak_manager.pdf)

<https://sjbparishnaacp.org/2022/06/06/magictray-crack-free-mac-win-march-2022/>

<https://cotram.org/checklists/checklist.php?clid=17309>

<https://ixaginek.wixsite.com/teslefesvi/post/cafchat-keygen-full-version> [https://ubiz.chat/upload/files/2022/06/7CKIxSTdGlPtTlqAEDMf\\_06\\_821d7eec6c66c84ab5774e4b33b9ccbc\\_file.pdf](https://ubiz.chat/upload/files/2022/06/7CKIxSTdGlPtTlqAEDMf_06_821d7eec6c66c84ab5774e4b33b9ccbc_file.pdf)